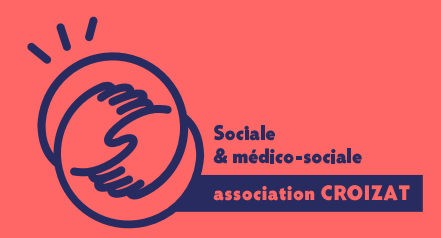

Formation continue

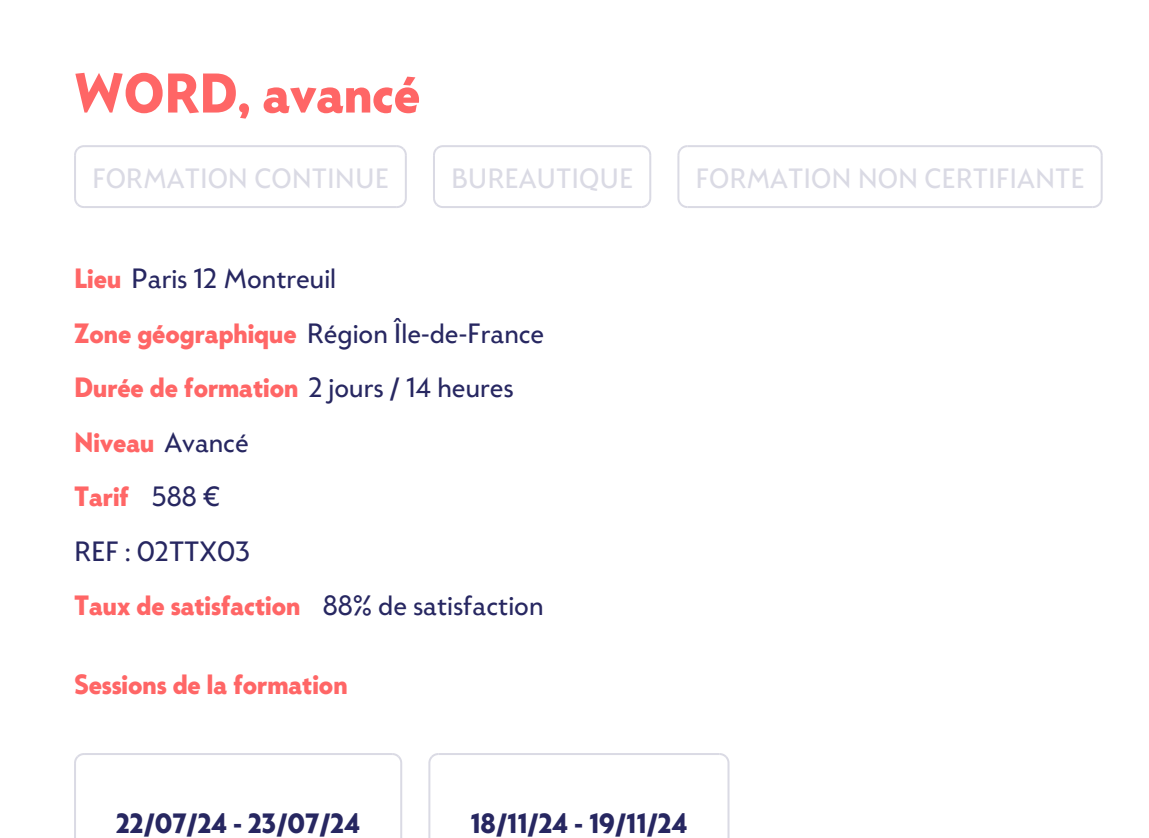

# **La formation**

### **Objectifs**

Être en mesure de produire et d'éditer des documents administratifs de façon professionnelle.

### **Compétences visées**

Améliorer la mise en page de vos documents longs - utiliser des options de formatage avancées et gérer les documents de travail - appliquer les fonctions de référencement - créer des tables des matières, des index et des renvois - utiliser les fonctions champs, formulaires et modèles.

# **À qui s'adresse la formation ?**

#### **Public visé**

Salarié.e en poste, étudiant.e, acteur.rice du monde associatif, demandeur.se d'emploi, retraité.e. Toute personne ayant à réaliser des documents long Word de façon professionnelle.

#### **Prérequis**

Maîtriser les bases de l'environnement informatique Windows sur PC et du traitement de texte Word et connaître les fonctionnalités de mise en forme automatisées. Avoir une bonne aptitude à la saisie sur un clavier d'ordinateur est un plus, ou, avoir suivi notre formation « Word, se perfectionner » (02TTX02).

*Vous avez du mal à vous positionner et connaitre votre niveau pour choisir la bonne formation ? Nous vous proposons des tests dans différents domaines qui vous permettront d'identifier les points à améliorer. Contactez-nous.*

# **Programme de formation**

Les documents longs et les formulaires obéissent à des normes et des critères de présentation très spécifiques afin de les rendre lisibles et utilisables.

Aussi lors de cette formation seront traités les points suivants :

#### **1- Mise en forme avancée des caractères, des paragraphes**

- Regrouper du texte dans les objets graphiques, les tableaux
- Utiliser les options de recherche, de remplacement
- Utiliser le collage spécial
- Utiliser l'espacement des lignes
- Utiliser les options d'enchaînement
- Appliquer, supprimer les options de numérotation des lignes
- Créer, modifier, mettre à jour un style de caractère, de paragraphe

#### **2- Mise en forme avancée des colonnes, des tableaux**

- · Insérer, modifier des colonnes
- Insérer, supprimer un saut de colonne
- Appliquer un format, un style de tableau automatique
- Mettre en forme les cellules dans un tableau
- Répéter automatiquement les lignes d'en-tête en haut de chaque page
- Trier les données par colonne ou par plusieurs colonnes
- Convertir le texte délimité en tableau et inversement, un tableau en texte

#### **3- Personnalisation de la présentation des documents longs**

- Ajouter, modifier, supprimer une légende au-dessus, au-dessous d'un objet graphique, tableau
- Insérer, modifier les notes de bas de page, les notes de fin de page
- Convertir une note de bas de page en note de fin de page et inversement
- Créer, mettre à jour une table des matières, des illustrations basées sur des styles et formats spécifiques
- Insérer, mettre à jour, supprimer des entrées d'index
- Ajouter, supprimer un signet
- Créer, supprimer une référence « croisée » à une entrée d'index

#### **4- Utilisation de champs automatisés, de formulaires et de documents modélisés**

- Insérer, supprimer des champs
- Insérer, modifier un code de zone de formule de somme
- Verrouiller, déverrouiller, mettre à jour un champ
- Créer, modifier un formulaire
- Ajouter du texte d'aide à un champ de formulaire
- Protéger, défaire une forme
- Modifier un modèle

# **L'apprentissage**

#### **La méthode d'apprentissage**

La jauge réduite permet un suivi personnalisé et une prise en compte votre niveau et vos besoins. Des intervenant·es expérimenté·es dans le suivi de public en difficulté vous accompagnent dans votre progression individuelle. Cours en présentiel, exercices pratiques (manipulation de la souris et du clavier, création de fichiers simples, envoi d'emails, recherche sur internet....), exercices sur notre plateforme en ligne.

#### **Les moyens d'apprentissage**

Chaque stagiaire dispose d'un PC individuel pendant toute la durée de la formation et se voit créer un compte informatique OFFICE 365 comportant une adresse mail, un Onedrive, une suite bureautique. Nos salles sont équipées de vidéo-projecteurs et/ou de tableaux interactifs. Une veille technologique constante permet de maintenir les plateaux techniques d'apprentissage et d'examen au niveau de l'agrément (niveau RE). Une médiathèque est à disposition des stagiaires.

#### **Les modalités d'évaluation**

En fin de formation, une évaluation vous est proposée sous forme de QCM et/ou d'exercices pratiques afin de tester vos connaissances.

Ces questions en relation avec votre formation vous permettront de ponctuer votre fin de parcours.

### **Attestation de formation**

Une attestation de formation est remise en fin de parcours à chaque participant·e.

### Modalités d'accès

Formation inter-entreprises Inscription en ligne. Consultez les prochaines sessions au plus proche de chez Formation intra-entreprise Cette formation est disponible au format intra-entreprise, en présentiel ou dista contactez-nous ! [En savoir plus sur nos m](https://www.asso-croizat.org/formation-continue/vos-droits-et-demarches/modalites-et-delai-dacces)odalités d'accès

# Accessibilité

Une attention toute particulière est portée aux personnes en situation de handic pour le bon déroulement de votre parcours de formation is fuor siant poles demande.

### Inscription en ligne

S'inscrCrle

# Tarifs et financement

#### Tarif

Tarif individuel : 588 ¬ TTC

Tarif intra entreprise : Sur devis selon le nombre de participant·e.s. Nous consu

#### Financement

Salariée, demandeurese d emploi, libérale, acteurerice du monde associatif... i votre formation. Que ce soit par l OPCO de votre employeur·se, Pôle Emploi, de pourrons vous conseiller sur des solutions adaptées à votre situation.

Contact Secrétariat | Formation Continue 01 48 18 57 24 [formation-continue@ass](mailto:formation-continue@asso-croizat.org)o-croizat.org